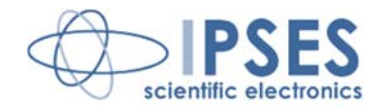

# **FTD2XX.DLL Dynamic Library USER MANUAL**

**Rel. 01.01.0002** 

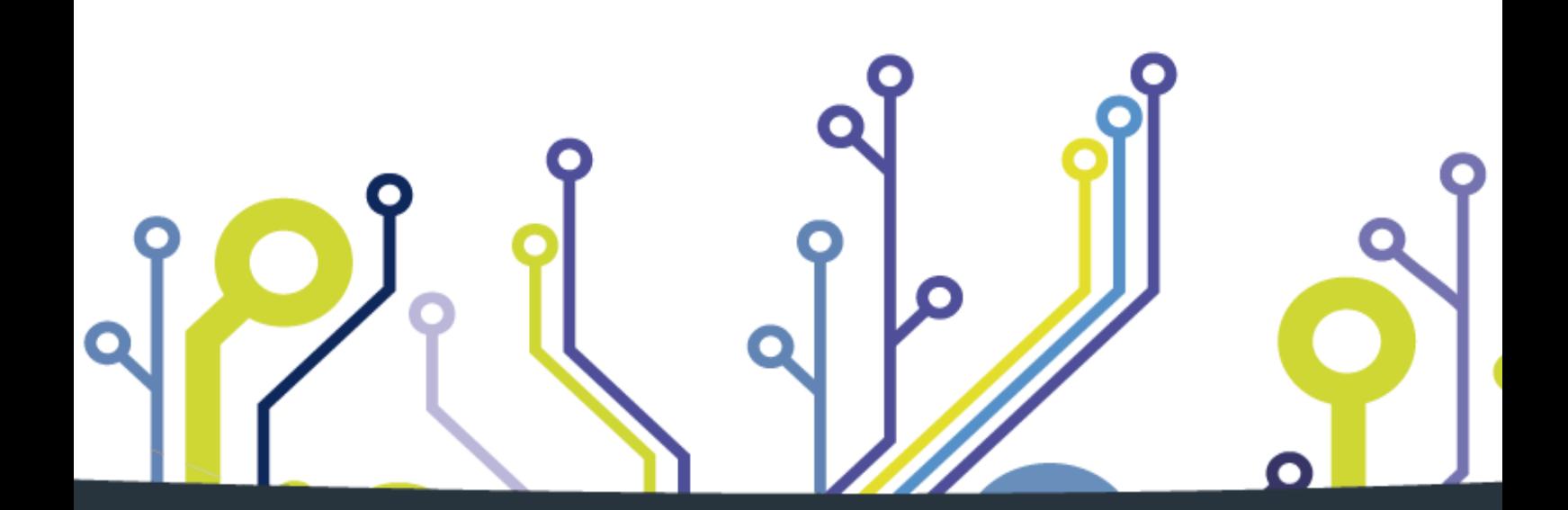

CONCEIVING **PLANNING** DEVELOPMENT IN SCIENTIFIC **ELECTRONICS** 

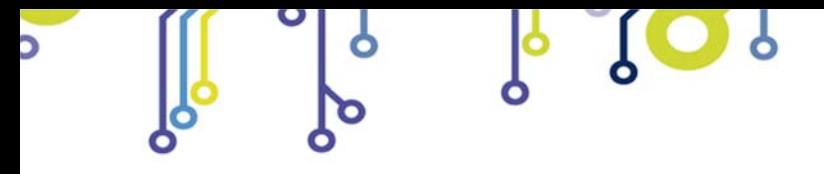

\_\_\_\_\_\_\_\_\_\_\_\_\_\_\_\_\_\_\_\_\_\_\_\_\_\_\_\_\_

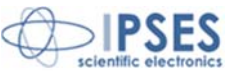

Information provided in this manual is property of IPSES S.r.l. and must be considered and treated as confidential. This publication can only be reproduced, transmitted, transcribed or translated into any human or computer language with the written consent of IPSES S.r.l.

Information in this documentation has been carefully checked and is believed to be accurate as of the date of publication; however, no responsibility is assumed of inaccuracies. IPSES will not be liable for any consequential or incidental damages arising from reliance on the accuracy of this documentation.

Information contained in this manual is subject to change without notice and does not represent a commitment on the part of IPSES. The design of this instrument is subject to continue development and improvement. Consequently, the equipment associated to this document may incorporate minor changes in detail from the information hereafter provided.

All brand or product names are trademarks or registered trademarks of their respective holders.

This manual in English is the original version. Printed in Italy

Copyright © 2009-2015IPSES S.r.l. All rights reserved.

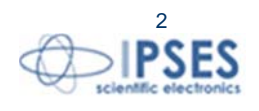

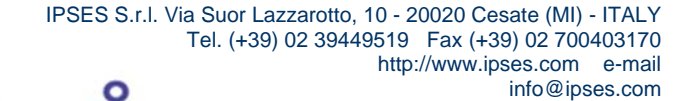

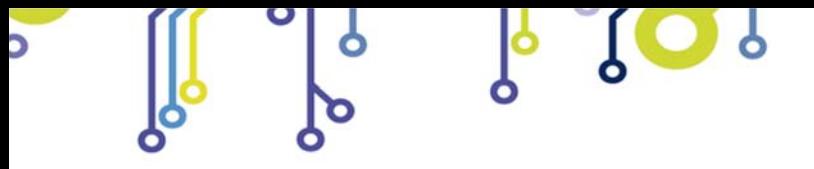

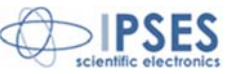

### **GUARANTEE**

IPSES warrants to the end-user in accordance with the following provisions that its branded hardware products, purchased by the end-user from IPSES company or an authorized IPSES distributor will be free from defects in materials, workmanship and design affecting normal use, for a period of one year as of the original purchase date. Products for which proper claims are made will, at IPSES's option, be repaired or replaced at IPSES's expense<sup>1</sup>.

#### **Exclusions**

This Guarantee does not apply to defects resulting from: improper or inadequate installation, use or maintenance; actions or modifications by unauthorized third parties or the end-user; accidental or wilful damage or normal wear and tear.

#### **Making a claim**

Claims must be made by contacting IPSES office within the guarantee period. Please, contact:

> **IPSES S.r.l. - Via Suor Lazzarotto, 10 - 20020 Cesate (MI) Italy**  Tel. (+39) 02 39449519 – (+39) 02 320629547 Fax (+39) 02 700403170 http://www.ipses.com - e-mail: support@ipses.com

### **Limitation and Statutory Rights**

IPSES makes no other warranty, guarantee or like statement other than as explicitly stated above and this Guarantee is given in place of all other guarantees whatsoever, to the fullest extent permitted by law. In the absence of applicable legislation, this Guarantee will be the end-user's sole and exclusive remedy against IPSES.

#### **General Provisions**

<u>.</u>

IPSES makes no express warranties or conditions beyond those stated in this warranty statement. IPSES disclaims all other warranties and conditions, express or implied, including without limitation implied warranties and conditions of merchantability and fitness for a particular purpose.

IPSES's responsibility for malfunctions and defects in hardware is limited to repair and replacement as set forth in this warranty statement.

IPSES does not accept liability beyond the remedies set forth in this warranty statement or liability for incidental or consequential damages, including without limitation any liability for products not being available for use or for lost data or software.

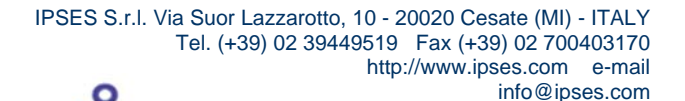

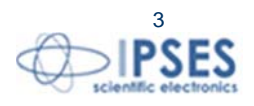

<sup>1</sup> With the exclusion of shipping costs for and from IPSES's development office.

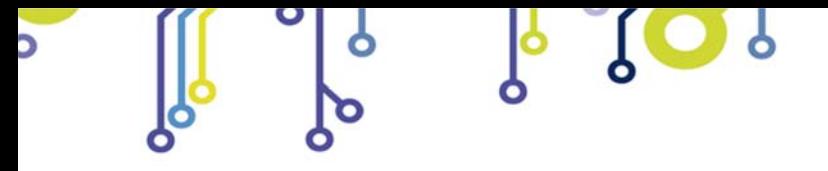

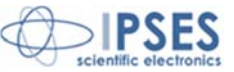

## **WARNING! ELECTRICAL DEVICES COULD DAMAGE EQUIPMENT OR PROPERTY OR CAUSE PERSONAL INJURY**

This guide contains instructions and technical features of the FTD2XX.DLL Dynamic Library.

Read with attention before attempting to install.

<u> 10)</u>

It is the responsibility of the technician to undertake all the safety rules provided by the law during the installation and the use of this device.

For any information which is not contained in this guide, please contact:

**IPSES S.r.l. - Via Suor Lazzarotto, 10 - 20020 Cesate (MI) Italy**  Tel. (+39) 02 39449519 – (+39) 02 320629547 Fax (+39) 02 700403170 http://www.ipses.com - e-mail: support@ipses.com

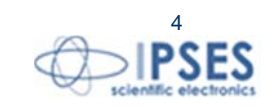

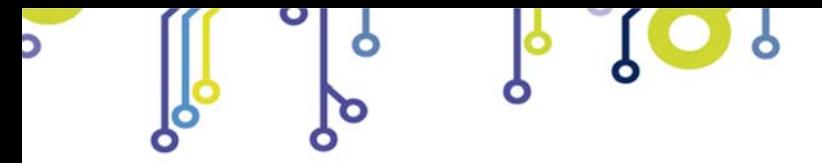

 $SO<sub>o</sub>$ 

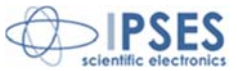

# **TABLE OF CONTENTS**

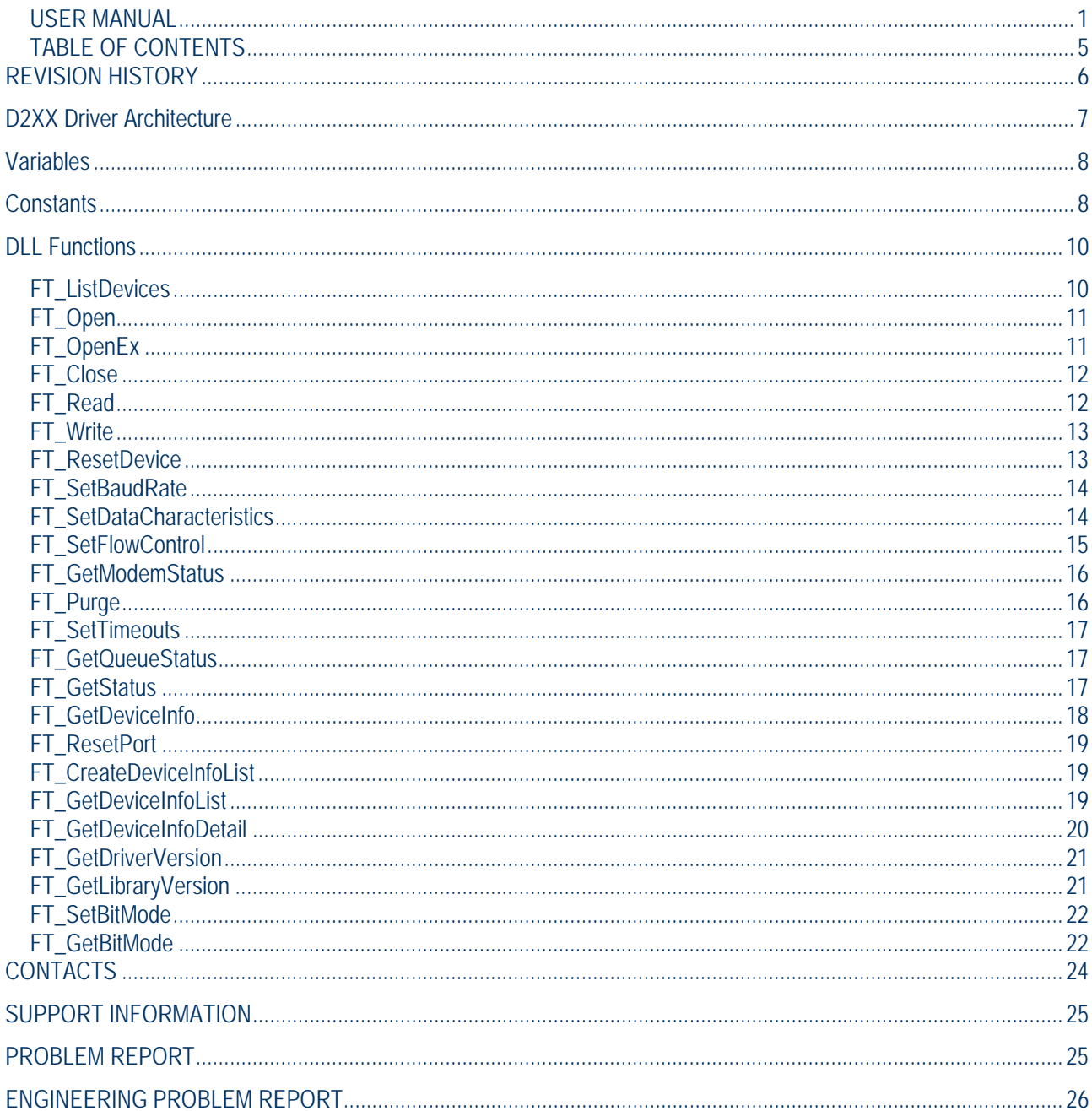

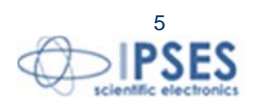

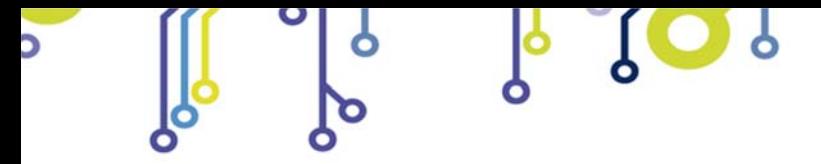

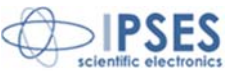

# **REVISION HISTORY**

 $SO_0$ 

### *Manual revision history*

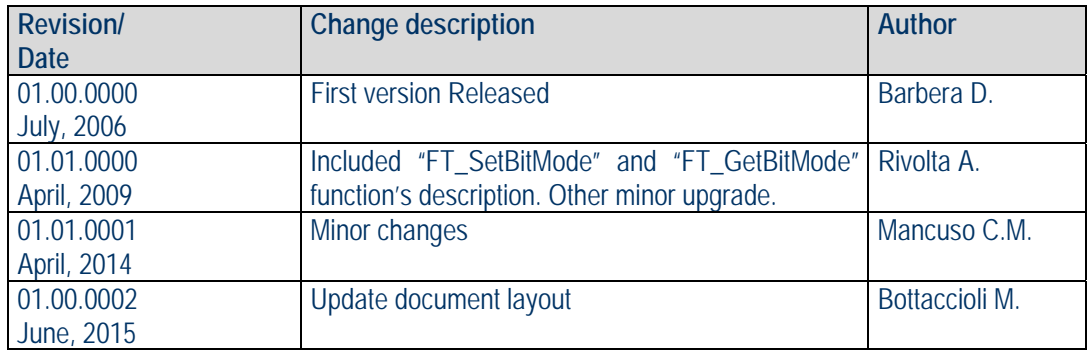

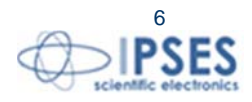

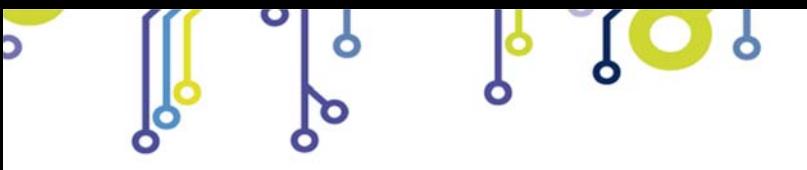

**FTD2XX Dynamic Lib USER MANUAL**

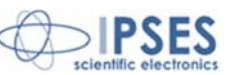

## **D2XX Driver Architecture**

<u>ုဝ)</u>

The **FTD2XX.DLL** Dynamic Library for Windows allows you to write your application software to interface with the control card devices by **IPSES S.r.l.** using a DLL.

The architecture of the FTD2XX.DLL drivers consists of a Windows WDM driver that communicates with the device via the Windows USB Stack and a DLL which interfaces the Application Software (written in VC++, C++ Builder, Delphi, VB etc.) to the WDM driver. The FTD2XX.DLL interface provides a simple, easy to use, set of functions to access **MT2USB**, **MT2USBMS**, **MT3USBMS, IO-69, IN8** and **9-0** control cards.

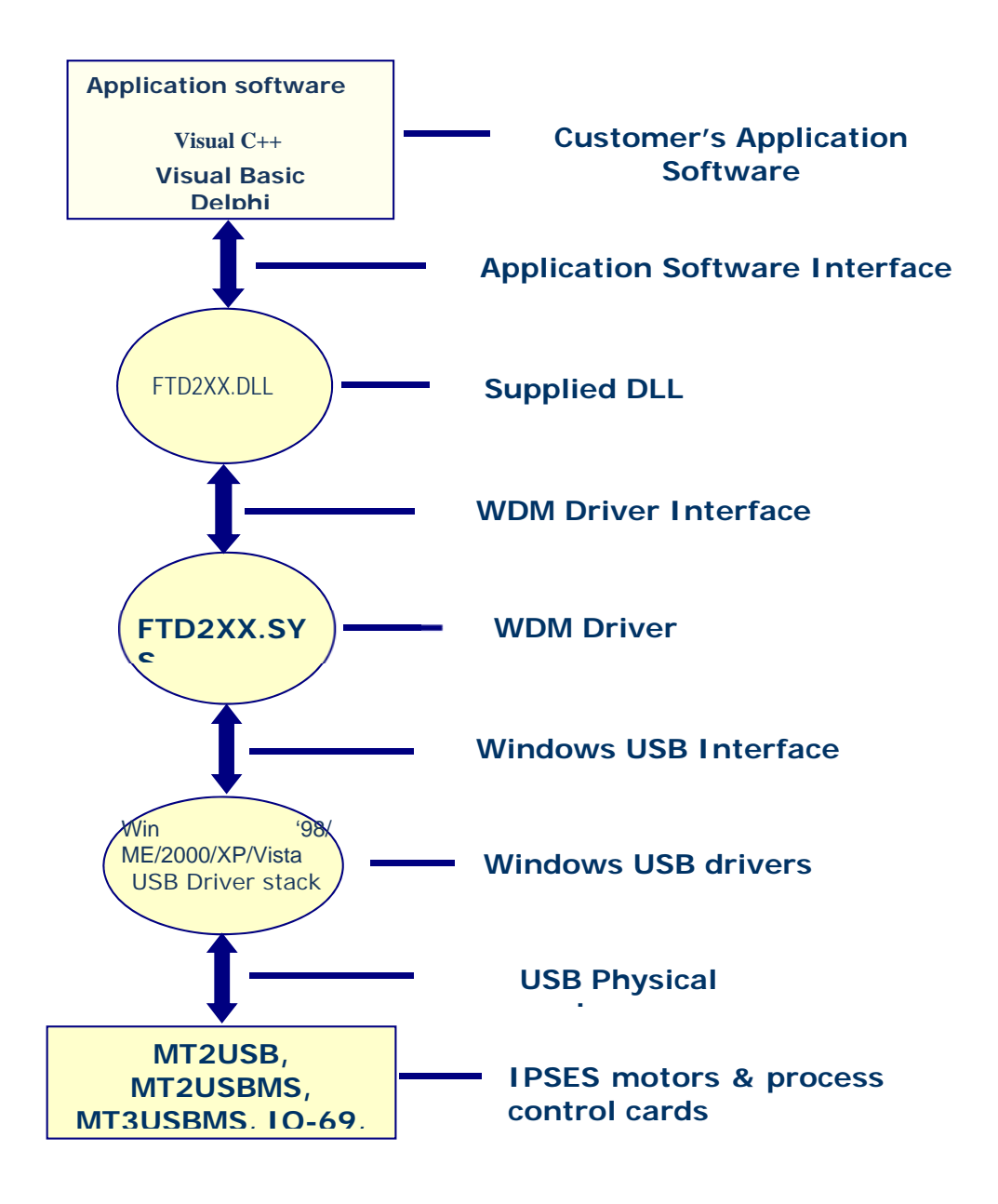

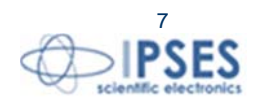

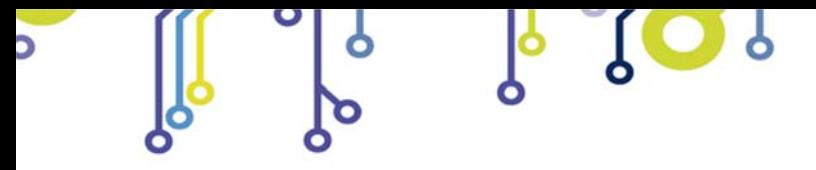

**FTD2XX Dynamic Lib USER MANUAL**

![](_page_7_Picture_2.jpeg)

## **Variables**

![](_page_7_Picture_156.jpeg)

## **Status errors**

### **FT\_STATUS (DWORD)**

![](_page_7_Picture_157.jpeg)

# **Constants**

<u>၂၀)</u>

FT\_DEVICE\_LIST\_INFO\_NODE: typedef struct \_ft\_device\_list\_info\_node

{

![](_page_7_Picture_158.jpeg)

![](_page_7_Picture_12.jpeg)

![](_page_8_Picture_0.jpeg)

![](_page_8_Picture_2.jpeg)

![](_page_8_Picture_101.jpeg)

![](_page_8_Picture_4.jpeg)

 IPSES S.r.l. Via Suor Lazzarotto, 10 - 20020 Cesate (MI) - ITALY Tel. (+39) 02 39449519 Fax (+39) 02 700403170 http://www.ipses.com e-mail info@ipses.com

 $\alpha$ 

 $30.$ 

![](_page_9_Picture_0.jpeg)

![](_page_9_Picture_1.jpeg)

![](_page_9_Picture_3.jpeg)

## **DLL Functions**

## **FT\_ListDevices**

### **Description**

Gets information concerning the devices currently connected. This function can return information such as the number of devices connected, the device serial number and device description strings, and the location IDs of connected devices.

### **Syntax**

FT\_STATUS **FT\_ListDevices** (PVOID pvArg1, PVOID pvArg2, DWORD dwFlags)

#### **Parameters**

pvArg1 meaning depend on the dwFlags value (see note below) pvArg2 meaning depend on the dwFlags value (see note below) dwFlags Determines format of returned information (see note below)

### **Return Value**

FT OK if successful, otherwise the return value is an FT error code

#### **Note**

<u>pol</u>

This function can be used in a number of ways to return different types of information. A more powerful way to get device information is to use the FT\_CreateDeviceInfoList, FT\_GetDeviceInfoList and FT\_GetDeviceInfoDetail functions as they return all the available information on devices.

In its simplest form, it can be used to return the number of devices currently connected. If FT\_LIST\_NUMBER\_ONLY bit is set in dwFlags, the parameter pvArg1 is interpreted as a pointer to a DWORD location to store the number of devices currently connected.

It can be used to return device information: if FT\_OPEN\_BY\_SERIAL\_NUMBER bit is set in dwFlags, the serial number string will be returned; if FT\_OPEN\_BY\_DESCRIPTION bit is set in dwFlags, the product description string will be returned; if FT\_OPEN\_BY\_LOCATION bit is set in dwFlags, the Location ID will be returned; if none of these bits is set, the serial number string will be returned by default.

It can be used to return device string information for a single device. If FT LIST BY INDEX and FT\_OPEN\_BY\_SERIAL\_NUMBER or FT\_OPEN\_BY\_DESCRIPTION bits are set in dwFlags, the parameter pvArg1 is interpreted as the index of the device, and the parameter pvArg2 is interpreted as a pointer to a buffer to contain the appropriate string. Indexes are zero-based, and the error code FT\_DEVICE\_NOT\_FOUND is returned for an invalid index.

It can be used to return device string information for all connected devices. If FT\_LIST\_ALL and FT\_OPEN\_BY\_SERIAL\_NUMBER or FT\_OPEN\_BY\_DESCRIPTION bits are set in dwFlags, the parameter pvArg1 is interpreted as a pointer to an array of pointers to buffers to contain the appropriate strings and the parameter pvArg2 is interpreted as a pointer to a DWORD location to store the number of devices currently connected. Note that, for pvArg1, the last entry in the array of pointers to buffers should be a NULL pointer so the array will contain one more location than the number of devices connected.

The location ID of a device is returned if FT\_LIST\_BY\_INDEX and FT\_OPEN\_BY\_LOCATION bits are set in dwFlags. In this case the parameter pvArg1 is interpreted as the index of the device, and the parameter pvArg2 is interpreted as a pointer to a variable of type long to contain the location ID. Indexes are zero-based, and the error code FT\_DEVICE\_NOT\_FOUND is returned for an invalid index. Please note that Windows CE and Linux do not support location IDs.

![](_page_9_Picture_22.jpeg)

![](_page_10_Picture_0.jpeg)

![](_page_10_Picture_2.jpeg)

The location IDs of all connected devices are returned if FT\_LIST\_ALL and FT\_OPEN\_BY\_LOCATION bits are set in dwFlags. In this case, the parameter pvArg1 is interpreted as a pointer to an array of variables of type long to contain the location IDs, and the parameter pvArg2 is interpreted as a pointer to a DWORD location to store the number of devices currently connected.

## **FT\_Open**

### **Description**

Opens the device and return a handle which will be used for subsequent accesses.

#### **Syntax**

FT\_STATUS **FT\_Open** (int *iDevice*, FT\_HANDLE *\*ftHandle*)

#### **Parameters**

*iDevice* Index of the device to open. Indices are 0 based. *ftHandle* Pointer to a variable of type FT\_HANDLE where the handle will be stored. This handle must be used to access the device.

#### **Return Value**

FT\_OK if successful, otherwise the return value is an FT error code

### **Note**

Although this function can be used to open multiple devices by setting *iDevice* to 0, 1, 2 etc. there is no ability to open a specific device. To open named devices, use the function **FT\_OpenEx.** With the **FT\_OpenEx** function it is possible to open a device also trough its *serial number* or trough its description.

## **FT\_OpenEx**

### **Description**

Opens the specified device and return a handle that will be used for subsequent accesses. The device can be specified by its *serial number*, *device description* or *location*.

This function can also be used to open multiple devices simultaneously. Multiple devices can be specified by serial number, device descriptor or location ID (location information derived from the physical locations of a device on USB). Location IDs for devices connected to a system can be obtained by calling FT\_GetDeviceInfoList or FT\_ListDevices with the appropriate flags.

#### **Syntax**

i OJ

FT\_STATUS **FT\_OpenEx** (PVOID *pvArg1*, DWORD *dwFlags*, FT\_HANDLE *\*ftHandle*)

#### **Parameters**

![](_page_10_Picture_181.jpeg)

![](_page_11_Picture_0.jpeg)

![](_page_11_Picture_1.jpeg)

![](_page_11_Picture_3.jpeg)

*ftHandle* Pointer to a variable of type FT\_HANDLE where the handle will be stored. This handle must be used to access the device.

### **Return Value**

FT\_OK if successful, otherwise the return value is an FT error code.

### **Note**

 The parameter specified in *pvArg1* depends on *dwFlags*: if *dwFlags* is *FT\_OPEN\_BY\_SERIAL\_NUMBER*, *pvArg1* is interpreted as a pointer to a null-terminated string that represents the serial number of the device; if *dwFlags* is *FT\_OPEN\_BY\_DESCRIPTION*, *pvArg1* is interpreted as a pointer to a null-terminated string that represents the device description; if *dwFlags* is *FT\_OPEN\_BY\_LOCATION*, *pvArg1* is interpreted as a long value that contains the location ID of the device. *ftHandle* is a pointer to a variable of type FT\_HANDLE where the handle is to be stored. This handle must be used to access the device.

## **FT\_Close**

### **Description**

Closes an open device and releases its resources.

### **Syntax**

FT\_STATUS **FT\_Close** (FT\_HANDLE *ftHandle*)

### **Parametres**

*ftHandle* Handle of the device.

## **Return Value**

FT\_OK if successful, otherwise the return value is an FT error code

## **FT\_Read**

#### **Description**

Reads a string from the device.

### **Syntax**

 FT\_STATUS **FT\_Read** (FT\_HANDLE *ftHandle*, LPVOID *lpBuffer*, DWORD *dwBytesToRead*, LPDWORD *lpdwBytesReturned*)

#### **Parameters**

*ftHandle Handle* of the device. *lpBuffer* Pointer to the buffer that receives the data from the device. *DwBytesToRead* Number of bytes to be read from the device.

![](_page_11_Picture_26.jpeg)

![](_page_11_Picture_28.jpeg)

![](_page_12_Picture_0.jpeg)

![](_page_12_Picture_1.jpeg)

![](_page_12_Picture_3.jpeg)

*lpdwBytesReturned* Pointer to a variable of type DWORD which receives the number of bytes read from the device.

### **Return Value**

FT\_OK if successful, FT\_IO\_ERROR otherwise.

### **Note**

FT\_Read always returns the number of bytes read in *lpdwBytesReturned*.

 This function does not return until *dwBytesToRead* have been read into the buffer. The number of bytes in the receive queue can be determined by calling **FT\_GetStatus** or **FT\_GetQueueStatus**, and passed to FT\_Read as *dwBytesToRead* so that the function reads the device and returns immediately.

When a read timeout value has been specified in a previous call to **FT\_SetTimeouts**, FT\_Read returns when the timer expires or *dwBytesToRead* have been read, whichever occurs first. If the timeout occurred, FT\_Read reads available data into the buffer and returns FT\_OK.

 An application should use the function return value and *lpdwBytesReturned* when processing the buffer. If the return value is FT\_OK, and *lpdwBytesReturned* is equal to *dwBytesToRead* then FT\_Read has completed normally. If the return value is FT\_OK, and *lpdwBytesReturned* is less then *dwBytesToRead* then a timeout has occurred, and the read has been partially completed. Note that if a timeout occurred and no data was read, the return value is still FT\_OK.

A return value of FT\_IO\_ERROR suggests an error in the parameters of the function, or a fatal error like USB disconnect has occurred.

## **FT\_Write**

### **Description**

Writes a string to the device.

### **Syntax**

FT\_STATUS **FT\_Write** (FT\_HANDLE *ftHandle*, LPVOID *lpBuffer*, DWORD *dwBytesToWrite*, LPDWORD *lpdwBytesWritten*)

#### **Parameters**

![](_page_12_Picture_207.jpeg)

### **Return Value**

FT OK if successful, otherwise the return value is an FT error code.

## **FT\_ResetDevice**

![](_page_12_Picture_24.jpeg)

![](_page_12_Picture_25.jpeg)

![](_page_13_Picture_0.jpeg)

![](_page_13_Picture_1.jpeg)

**FTD2XX Dynamic Lib USER MANUAL**

![](_page_13_Picture_3.jpeg)

### **Description**

This function sends a reset command to the device.

### **Syntax**

FT\_STATUS **FT\_ResetDevice** (FT\_HANDLE *ftHandle*)

### **Parameters**

*ftHandle* Handle of the device.

### **Return Value**

FT\_OK if successful, otherwise the return value is an FT error code.

## **FT\_SetBaudRate**

### **Description**

This function sets the *baud* rate for the device.

### **Syntax**

FT\_STATUS **FT\_SetBaudRate** (FT\_HANDLE *ftHandle*, DWORD *dwBaudRate*)

### **Parameters**

![](_page_13_Picture_192.jpeg)

### **Return Value**

FT OK if successful, otherwise the return value is an FT error code.

**FT\_SetBaudRate** parameter needs to be set as listed below to communicate with devices provided by **IPSES** S.r.l.:

![](_page_13_Picture_193.jpeg)

## **FT\_SetDataCharacteristics**

#### **Description**

This function sets the data characteristics for the device.

![](_page_13_Picture_27.jpeg)

![](_page_13_Picture_28.jpeg)

![](_page_14_Picture_0.jpeg)

![](_page_14_Picture_2.jpeg)

### **Syntax**

### FT\_STATUS **FT\_SetDataCharacteristics** (FT\_HANDLE *ftHandle*, UCHAR *uWordLength*, UCHAR *uStopBits*, UCHAR *uParity*)

### **Parameters**

![](_page_14_Picture_205.jpeg)

### **Return Value**

FT\_OK if successful, otherwise the return value is an FT error code.

**FT\_SetDataCharacteristics** parameters needs to be set as listed below to communicate with devices provided by **IPSES** S.r.l.:

![](_page_14_Picture_206.jpeg)

## **FT\_SetFlowControl**

### **Description**

This function sets the flow control for the device.

### **Syntax**

FT\_STATUS **FT\_SetFlowControl** (FT\_HANDLE *ftHandle*, USHORT *usFlowControl*, UCHAR *uXon*, UCHAR uXoff)

### **Parameters**

 $\mathfrak{g}(\mathbf{Q})$ 

![](_page_14_Picture_207.jpeg)

![](_page_14_Picture_19.jpeg)

![](_page_15_Picture_0.jpeg)

![](_page_15_Picture_1.jpeg)

![](_page_15_Picture_3.jpeg)

*uXoff* **Character used to signal Xoff. Only used if flow control is FT\_FLOW\_XON\_XOFF.** 

### **Return Value**

FT\_OK if successful, otherwise the return value is an FT error code.

**FT\_SetFlowControl** parameters needs to be set as listed below to communicate with devices provided by **IPSES** S.r.l.:

![](_page_15_Picture_180.jpeg)

## **FT\_GetModemStatus**

### **Description**

Gets the modem status and line status from the device.

#### **Syntax**

FT\_STATUS **FT\_GetModemStatus** (FT\_HANDLE *ftHandle*, LPDWORD *lpdwModemStatus*)

#### **Parameters**

*FtHandle* **Handle of the device.** *lpdwModemStatus* Pointer to a variable of type DWORD which receives the modem status from the device. Status lines are bit-mapped as follows:

$$
CTS = 0x10
$$
  
DSR = 0x20  
RI = 0x40  
DCD = 0x80

### **Return Value**

FT\_OK if successful, otherwise the return value is an FT error code.

### **FT\_Purge**

#### **Description**

This function purges receive and transmit buffers in the device.

#### **Syntax**

FT\_STATUS **FT\_Purge** (FT\_HANDLE *ftHandle*, ULONG *uMask*)

![](_page_15_Picture_26.jpeg)

![](_page_16_Picture_0.jpeg)

![](_page_16_Picture_1.jpeg)

![](_page_16_Picture_3.jpeg)

## **Parameters**

*FtHandle* Handle of the device. *uMask* **Any combination of** *FT\_PURGE\_RX* **and** *FT\_PURGE\_TX***.** 

## **Return Value**

FT\_OK if successful, otherwise the return value is an FT error code.

# **FT\_SetTimeouts**

### **Description**

This function sets the read and write timeouts for the device.

### **Syntax**

FT\_STATUS **FT\_SetTimeouts** (FT\_HANDLE *ftHandle*, DWORD *dwReadTimeout*, DWORD *dwWriteTimeout*)

### **Parameters**

**FtHandle Handle** of the device.

*dwReadTimeout* **Example:** Read timeout in milliseconds. *dwWriteTimeout* Write timeout in milliseconds.

### **Return Value**

FT\_OK if successful, otherwise the return value is an FT error code.

## **FT\_GetQueueStatus**

### **Description**

Gets the number of bytes in the receive queue.

### **Syntax**

FT\_STATUS FT\_**GetQueueStatus** (FT\_HANDLE *ftHandle*, LPDWORD *lpdwAmountInRxQueue*)

### **Parameters**

*ftHandle* Handle of the device.

*lpdwAmountInRxQueue* Pointer to a variable of type DWORD which receives the number of bytes in the receive queue.

### **Return Value**

FT\_OK if successful, otherwise the return value is an FT error code.

## **FT\_GetStatus**

![](_page_16_Picture_30.jpeg)

17

![](_page_17_Picture_0.jpeg)

![](_page_17_Picture_1.jpeg)

![](_page_17_Picture_3.jpeg)

### **Description**

 Get the device status including number of characters in the receive queue, number of characters in the transmit queue, and the current event status.

### **Syntax**

 FT\_STATUS **FT\_GetStatus** (FT\_HANDLE *ftHandle*, LPDWORD *lpdwAmountInRxQueue* , LPDWORD *lpdwAmountInTxQueue*, LPDWORD *lpdwEventstatus*)

### **Parameters**

![](_page_17_Picture_189.jpeg)

### **Return Value**

FT\_OK if successful, otherwise the return value is an FT error code.

## **FT\_GetDeviceInfo**

### **Description**

Get device information for an open device.

#### **Syntax**

FT\_STATUS **FT\_GetDeviceInfo** (FT\_HANDLE ftHandle, FT\_DEVICE \*pftType, LPDWORD lpdwID, PCHAR pcSerialNumber, PCHAR pcDescription, PVOID pvDummy)

### **Parameters**

![](_page_17_Picture_190.jpeg)

### **Return Value**

FT\_OK if successful, otherwise the return value is an FT error code.

#### **Note**

 This function is used to return the device type, device ID, device description and serial number. The device ID is encoded in a DWORD - the most significant word contains the vendor ID, and the least significant word contains the product ID. So the returned ID 0x04036001 corresponds to the device ID VID\_0403&PID\_6001.

![](_page_17_Picture_23.jpeg)

18

![](_page_18_Picture_0.jpeg)

![](_page_18_Picture_2.jpeg)

## **FT\_ResetPort**

### **Description**

Send a reset command to the port.

### **Syntax**

FT\_STATUS **FT\_ResetPort** (FT\_HANDLE *ftHandle*)

### **Parameters**

*ftHandle* **Handle of the device.** 

### **Return Value**

FT\_OK if successful, otherwise the return value is an FT error code.

### **Note**

 This function is used to attempt to recover the port after a failure. It is not equivalent to an unplug-replug event.

## **FT\_CreateDeviceInfoList**

### **Description**

This function builds a device information list and returns the number of D2XX devices connected to the system. The list contains information about both unopen and open devices.

### **Syntax**

FT\_STATUS **FT\_CreateDeviceInfoList** (LPDWORD *lpdwNumDevs*)

### **Parameters**

*lpdwNumDevs* Pointer to unsigned long to store the number of devices connected.

### **Return Value**

FT OK if successful, otherwise the return value is an FT error code.

#### **Note**

An application can use this function to get the number of devices attached to the system. It can then allocate space for the device information list and retrieve the list using **FT\_GetDeviceInfoList** or **FT\_GetDeviceInfoDetail**. If the devices connected to the system change, the device info list will not be updated until **FT\_CreateDeviceInfoList** is called again.

## **FT\_GetDeviceInfoList**

### **Description**

1 OJ

This function returns a device information list and the number of D2XX devices in the list.

![](_page_18_Picture_29.jpeg)

![](_page_18_Picture_30.jpeg)

![](_page_19_Picture_0.jpeg)

![](_page_19_Picture_2.jpeg)

### **Syntax**

FT\_STATUS **FT\_GetDeviceInfo** (FT\_DEVICE\_LIST\_INFO\_NODE \**pDest*, LPDWORD *lpdwNumDevs*)

### **Parameters**

![](_page_19_Picture_213.jpeg)

### **Return Value**

FT\_OK if successful, otherwise the return value is an FT error code.

### **Note**

This function should only be called after calling **FT\_CreateDeviceInfoList** . If the devices connected to the system change, the device info list will not be updated until **FT\_CreateDeviceInfoList** is called again. Location ID information is not returned for devices that are open when **FT\_CreateDeviceInfoList** is called. Information is not available for devices which are open in other processes. In this case, the Flags parameter of the **FT\_DEVICE\_LIST\_INFO\_NODE** will indicate that the device is open, but other fields will be unpopulated. The array of **FT\_DEVICE\_LIST\_INFO\_NODES** contains all available data on each device. The storage for the list must be allocated by the application. The number of devices returned by **FT\_CreateDeviceInfoList** can be used to do this.

When programming in Visual Basic, LabVIEW or similar languages, **FT\_GetDeviceInfoDetail** may be required instead of this function.

## **FT\_GetDeviceInfoDetail**

### **Description**

This function returns an entry from the device information list.

### **Syntax**

FT\_STATUS **FT\_GetDeviceInfoDetail** (DWORD *dwIndex*, LPDWORD *lpdwFlags*, LPDWORD *lpdwType*, LPDWORD *lpdwID*, LPDWORD *lpdwLocId*, PCHAR *pcSerialNumber*, PCHAR *pcDescription*, FT\_HANDLE \**ftHandle*)

### **Parameters**

![](_page_19_Picture_214.jpeg)

### **Return Value**

FT\_OK if successful, otherwise the return value is an FT error code.

### **Note**

![](_page_19_Picture_22.jpeg)

![](_page_19_Picture_23.jpeg)

![](_page_20_Picture_0.jpeg)

![](_page_20_Picture_2.jpeg)

This function should only be called after calling **FT\_CreateDeviceInfoList**. If the devices connected to the system change, the device info list will not be updated until **FT\_CreateDeviceInfoList** is called again. The index value is zero-based.

The flag value is a 4-byte bit map containing miscellaneous data. Bit 0 (least significant bit) of this number indicates if the port is open (1) or closed (0). Bit 1 indicates if the device is enumerated as a high-speed USB device (2) or a full-speed USB device(0). The remaining bits (2 - 31) are reserved.

Location ID information is not returned for devices that are open when **FT\_CreateDeviceInfoList** is called.

To return the whole device info list as an array of FT DEVICE LIST INFO NODE structures, use **FT\_CreateDeviceInfoList .** 

## **FT\_GetDriverVersion**

### **Description**

This function returns the D2XX driver version number.

### **Syntax**

FT\_STATUS **FT\_GetDriverVersion** (FT\_HANDLE *ftHandle*, LPDWORD *lpdwDriverVersion*)

#### **Parameters**

*ftHandle* **Handle** of the device *lpdwDriverVersion* Pointer to the driver version number.

#### **Return Value**

FT OK if successful, otherwise the return value is an FT error code.

### **Note**

A version number consists of major, minor and build version numbers contained in a 4-byte field (unsigned long). Byte0 (least significant) holds the build version, Byte1 holds the minor version, and Byte2 holds the major version. Byte3 is currently set to zero. For example, driver version "3.01.02" is represented as 0x00030102. Note that a device has to be opened before this function can be called.

## **FT\_GetLibraryVersion**

#### **Description**

This function returns D2XX DLL version number.

#### **Syntax**

FT\_STATUS **FT\_GetLibraryVersion** (LPDWORD *lpdwDLLVersion*)

#### **Parameters**

*lpdwDLLVersion* Pointer to the DLL version number.

#### **Return Value**

FT OK if successful, otherwise the return value is an FT error code.

![](_page_20_Picture_29.jpeg)

![](_page_21_Picture_0.jpeg)

![](_page_21_Picture_2.jpeg)

### **Note**

A version number consists of major, minor and build version numbers contained in a 4-byte field (unsigned long). Byte 0 (least significant) holds the build version, byte 1 holds the minor version, and byte 2 holds the major version. byte 3 is currently set to zero. For example, driver version "3.01.02" is represented as 0x00030102. Note that this function does not take a handle, and so it can be called without opening a device.

## **FT\_SetBitMode**

### **Description**

Enables the CBUS Bit Bang Mode on MT2USB and MT2USBMS devices.

#### **Syntax**

FT\_STATUS **FT\_SetBitmode** (FT\_HANDLE *ftHandle*, UCHAR *ucMask*, UCHAR *ucMode*)

#### **Parameters**

![](_page_21_Picture_172.jpeg)

#### **Return Value**

FT\_OK if successful, otherwise the return value is an FT error code.

#### **Note**

This function is available only for **MT2USB** and **MT2USBMS** devices. The CBUS mode allows to control directly four physical pins (C3 to C0) of the USB chip on the device. For the devices provided by **IPSES** S.r.l. are available only pins C3 and C2, while pins C1 and C0 are reserved. So, the ucMask should be sets as "XX00YY00", where X will be 0 (input) or 1 (output) and Y will be the pins status. For further information, please contact **IPSES** S.r.l.

### **FT\_GetBitMode**

#### **Description**

Gets the instantaneous values of CBUS Bit Bang Mode on MT2USB and MT2USBMS devices.

#### **Syntax**

FT\_STATUS **FT\_GetBitmode** (FT\_HANDLE *ftHandle*, PUCHAR *pucMode*)

### **Parameters**

![](_page_21_Picture_22.jpeg)

![](_page_21_Picture_23.jpeg)

![](_page_22_Picture_0.jpeg)

![](_page_22_Picture_1.jpeg)

**FTD2XX Dynamic Lib USER MANUAL**

![](_page_22_Picture_3.jpeg)

*ftHandle* **Handle of the device.** 

*pucMode* Pointer to unsigned char to store the instantaneous data bus value. The lower nibble contains the current values of the pins, both those which are inputs and those which are outputs.

### **Return Value**

FT\_OK if successful, otherwise the return value is an FT error code.

### **Note**

This function is available only for **MT2USB** and **MT2USBMS** devices. For further information, please contact **IPSES** S.r.l.

![](_page_22_Picture_11.jpeg)

![](_page_22_Picture_13.jpeg)

![](_page_23_Picture_0.jpeg)

![](_page_23_Picture_2.jpeg)

# **CONTACTS**

**IPSES S.r.l.** conceives, projects and markets electronic and scientific instruments. The customized planning of our devices allows us to answer specific necessities for customers asking for embedded systems. **IPSES** clients enjoy access to a dedicated project engineering team, available as needed.

Our pool consists of highly competent professionals whose experience in this field is extremely strong. Thanks to constant updating and technical development, **IPSES** is a leading company, combining the dynamism of a young group into the competence and reliability of a qualified staff.

### **IPSES S.r.l.**

<u> 10)</u>

**Research and development office:**  Via Suor Lazzarotto, 10 20020 Cesate (MI) Italy

**tel.** (+39) 02 39449519 - (+39) 02 320629547 **fax** (+39) 02 700403170 **e-mail:** info@ipses.com **http://**www.ipses.com

![](_page_23_Picture_9.jpeg)

![](_page_23_Picture_10.jpeg)

![](_page_23_Picture_11.jpeg)

![](_page_24_Picture_0.jpeg)

![](_page_24_Picture_2.jpeg)

# **SUPPORT INFORMATION**

\_\_\_\_\_\_\_\_\_\_\_\_\_\_\_\_\_\_\_\_\_\_\_\_\_\_\_\_\_\_\_\_\_\_

The customer is at liberty to contact the relevant engineer at IPSES S.r.l. directly.

![](_page_24_Picture_66.jpeg)

## **PROBLEM REPORT**

The next page is a standard template used for reporting system problems. It can be copied and send as a fax. Alternative bugs may be reported by emails, in this case please insure that the mail contains similar information listed in the *Engineering Problem Report* form.

![](_page_24_Picture_8.jpeg)

![](_page_24_Picture_9.jpeg)

![](_page_25_Picture_0.jpeg)

![](_page_25_Picture_2.jpeg)

## **ENGINEERING PROBLEM REPORT**

## **Problem describer**

![](_page_25_Picture_126.jpeg)

### **Product**

![](_page_25_Picture_127.jpeg)

## **Report Type** (bug, change request or technical problem)

![](_page_25_Picture_128.jpeg)

### **Problem Description**

## **Reproduction of Problem**

![](_page_25_Picture_129.jpeg)

## **IPSES s.r.l. Action notes**

<u>၂၀)</u>

![](_page_25_Picture_130.jpeg)

![](_page_25_Picture_15.jpeg)

![](_page_26_Picture_0.jpeg)

![](_page_26_Picture_2.jpeg)

(Rel. 01.01.0002)

**IPSES S.r.l.**  Via Suor Lazzarotto, 10 20020 Cesate (MI) - ITALY Tel. (+39) 02 39449519 – (+39) 02 320629547 Fax (+39) 02 700403170 e-mail: info@ipses.com support@ipses.com

![](_page_26_Picture_5.jpeg)

![](_page_26_Picture_6.jpeg)